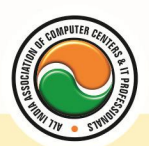

अखिल भारतीय सूचना प्रौद्योगिकी संगठन **All India Information Technology Association** 

**New Delhi** 

**WORK RELATED TO MINISTRY OF INFORMATION TECHNOLOGY (GOVT. OF INDIA)** 

# **CERTIFICATE IN WEB MULTIMEDIA**

**Eligibility** : 10<sup>th</sup> **Course Code :** CR-09 **Duration :** 3 Months

## **Multimedia Essentials**

Multimedia Needs and area of use, Development platform for multimedia Test :- Concept of plain & formatted text , RTF & HTML text using common text preparation tools , conversion to and form of various text formats using standard software object linking embedded concept , Basic of font design overview of some fonts editing and designing tools , understanding & using various text effects Introduction to Sounds and Animation and Video

Introduction to Multimedia Softwares

### **CorelDraw , Adobe Photoshop Coreldraw**

Introduction to corel draw **,** Toolbars **,** Components of Corel draw **What is New in edit Menu :--** Introduction to corel draw **,** Duplicate **,** Clone **View menu :--** Full screen Preview **,** Grid and ruler setup **Layout Menu :--** Insert page **,** Delete page **,** Switching page Orientation **,** Page setup **Arrange menu :--** Introduction **,** Transformation **,** Order **,** Behind **,** Group **,** Shaping **Effects Menu :--** Adjust **,** Transform **,** Artistic Media **,** Contour **,** Extrude **Bitmap Menu :--** convert to bitmap , Mode **,** 3d Effect **Art Strokes :--** Charcol **,** Pastels **,** Pen & ink **,** Scrap oared **,** Sketchpad **,** Watercolor **,** Blur **,** Smooth **,** Color transform **,** Halftone **Art Stockes :--** Edge Detect **,** Find edge **Creative :--** Crafts **,** Glass black **,** Sample glass **Distort :--** Blocks **,** swirl **Noice :--** Add Noice **Text menu :--** Edit text **,** Fit text to path **Tools & windows**

### **Photoshop**

Introduction to Photoshop **,** About wark area **,** Toolbox overview **File menu :--** What is new in file **Edit menu :--** What is s new in file **,** Transform & Patten **Image menu :--** Mode, Rotate image **Layer menu :--** New layer , Layer styles **,** New fill layer **,** Add layer mask **Select menu :--** Inverse **,** Feather **,** Modify **,** Grow

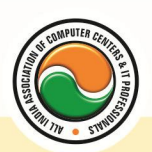

#### अखिल भारतीय सूचना प्रौद्योगिकी संगठन **All India Information Technology Association**

**New Delhi** 

WORK RELATED TO MINISTRY OF INFORMATION TECHNOLOGY (GOVT. OF INDIA)

**Filter menu :--** Extract **,** Artistic **,** Blur **,** Brush stroke **,** Distort **,** Pixel *ate , Render* **,**  Sharpen **,** Sketch

## **GIF Animator**

**Introduction To GIF animator Softwares :-- Falco GIF Animator Software , Easy GIF Animator Software , Coffee Cup GIF Animator**

## **Adobe Illustrator**

**Graphics Overview :--** Raster graphics , Vector graphics , Printing graphics **Creating new drawings & opening old ones Page set up :--** Rulers, grids and guidelines, Smart Guides, Smart guide preferences, One last guide to set **Selecting an object Templates Viewing your work :--** Document info , Annotating an object **Illustrator's Design Tools :--** Grid , Artboard/Workspace **Bounding Box Setting preferences/customizing :--** Keyboard Shortcuts **Saving your work Exporting your work as a bitmap Adobe Bridge Special Focus Lecture :--** Navigation or "Where the heck did that drawing go?", Offsetting an object **Tools Toolbars :--** Default toolbar **Let's Play :--** Drawing, selecting/deselecting, moving objects & manipulating object center points , Shapes , Drawing lines, curves, arcs **Pen Tool Paths :--** Straight segments, Smooth points, Non-continuous curve **Working with Anchor Points :--** Adjusting as you draw **Setting Line Measurements & Validating for Errors :--** Setting line measurements, Attributes Palette **Manipulating lines - Direct Select Tool Manipulating lines - Width Tool Filling & outlining The Pencil Tool Set :--** Pencil Tool , Smooth Tool , Erase Tool **The Brush Tool :--** Brush options, Brush types - art, calligraphic, pattern, scatter, blob bristle **Working with symbol libraries Undo the deed :--** Get me outta this! **Special Focus Lectures :--** Pen Tool , Symbols

### **Macromedia Flash**

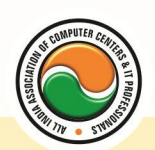

#### अखिल भारतीय सूचना प्रौद्योगिकी संगठन All India Information Technology Association **New Delhi**

WORK RELATED TO MINISTRY OF INFORMATION TECHNOLOGY (GOVT. OF INDIA)

Introduction , logging onto server , basic Macintosh skills , Working in Flash , Drawing with Flash , Basic animation , Working in the timeline , Working with symbols Shape tween staggering animation effect , Animation Review Break apart and distribute Intro to Motion Guide , Motion Guide Paths , Mask layers , Button Intro , Intro to scripting , Setting up your , project Publishing movies , Working with custom colors and gradients , Setting up scenes for first project , buttons and action scripting for project , Animated Buttons

### **Dreamweaver , Fireworks**

Internet Access and HTML , Internet Access and HTML , Planning Web Sites , The Dreamweaver Environment , Viewing and Managing HTML Code , Creating a Web Site , Defining a Web Site , Creating a Basic Web Page and Page Properties , Building a Web Site , The Site Panel and Templates , Adding Content to Web Pages , List Formats and Graphic File Types , Inserting a Table and Adjusting Table Properties , Using Graphics in Table Cells and Nested Tables , Using Table Layout View , Creating and Using a Repeating Region Template , Working with Links , Creating Internal and External Hyperlinks , Creating an Image Map and Anchors , Enhancing Navigation in a Site , Framesets , Reusable Navigation Bars , Managing and Uploading a Web Site , The Site **Map** 

### **Introduction to SCALA**

Scala Introduction , Scala Overview , Scala Classes , Scala Singleton + Companion Objects , Scala Applications , Scala Variables - var + val , Scala Data Types (Int, String etc.) , Scala Arrays , Scala if , Scala while , Scala for , Scala Exceptions + try catch finally , Scala Match , Compiling Scala with Ant

## **Multimedia in Web Application**

#### **Webpage Technologies**

**Communication and network concepts** :-- Evolution of Networking: ARPANET, Internet, Interspace , Different ways of sending data across the network with reference to switching techniques; Data Communication terminologies: Concept of Channel, Baud, Bandwidth (Hz , KHz , MHz) and Data transfer rate (bps , kbps , Mbps , Gbps , Tbps) **Network devices :--** Modem, RJ45 connector, Ethernet Card, Hub, Switch, Gateway **Protocol :--** TCP/IP, File Transfer Protocol (FTP), PPP, Level-Remote Login (Telnet), Internet , Wireless/Mobile Communication , GSM , CDMA , WLL , 3G , SMS , MMS , Voice mail , Application

Electronic Mail , Chat , Video Conferencing.

**Softwares :--** Linux , Mozilla web browser , Apache server , MySQL , PHP

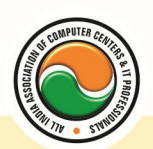

#### अखिल भारतीय सूचना प्रौद्योगिकी संगठन All India Information Technology Association **New Delhi**

WORK RELATED TO MINISTRY OF INFORMATION TECHNOLOGY (GOVT. OF INDIA)

**Multimedia Application :--** Education ( use of CAI tool ) , Entertainment , Edutainment ,

Virtual Reality , Digital Libraries , Information Kiosks , Video on Demand , Web Pages Video phone , Video conferencing and Health care.

## **Introduction to Java Script/VB Script**

**Java Script :--** Introduction to java script , Event in java script , Script element , Functions in java script , variables , Operators , Comment Indicator , Conditional branching Statement , The switch Statement , Loops , Arrays , System defined function , Catching Errors , Cookies , Event handles , Object Hierarchy model

**VB Script :--** Introduction to VB Script , Variables , Operators , Conditional branching statement ,Conversion functions , Predefined functions , String handling functions , Data type functions , Date Function

#### **Admin Office New Delhi:**

**All India IT Association**  B-1041, 3rd Floor, Sector 7, Near Palam Extension, Dwarka, New Delhi - 110075 Ph : +91 11 47350202, 47541212 | Help line : 91 999 39 500 00 Fax : +91 11 47350203, Email : president@aiita.org

#### **Admin Office Indore :**

#### **All India IT Association**

18/3, Pardeshipura Nr. Electronic Complex, Indore (M.P.) INDIA Ph: +91 731 4055550, 4055551, 4222242, 4222252, 4299909, 4288812 Fax : +91 731 2573779 | Email: info@aiita.org